# **opentext**<sup>\*\*</sup>

## TIP! Complete an internal survey

**OpenText recommends surveying** employees on how they are using your legacy application to capture:

- Real-life use cases and challenges
- Employee satisfaction and experience with the system
- · Areas where improvements will have the greatest impact
- How employees prefer to work to optimize productivity

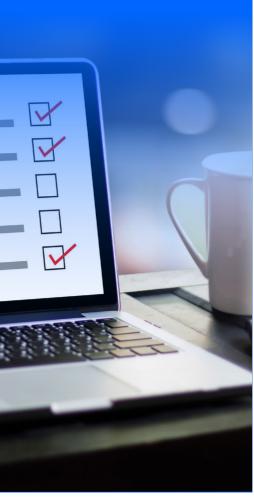

## **Needs Assessment Checklist**

#### Start your modernization journey with a basic needs assessment to understand the current state of your legacy applications.

Which department(s) currently use Hyland?

How is it being used?

In what business processes is Hyland integrated?

What type of documents are stored and managed within Hyland?

How many years has your business been using Hyland?

When did you last upgrade the Hyland system, including any new integrated technologies? Notes

What is the current total number of users on your Hyland system?

What functionality in your Hyland system does your business currently rely on? Notes

What functionality, if any, do you feel is currently missing from your Hyland system? Notes

Are your employees satisfied with the current user experience of Hyland? Notes

Do you need a plan for moving to the cloud?

Will you need to do a full or partial migration of content and data from your existing system? Notes

When will you need to or want to retire your Hyland system?

Will you need any integrations or customizations to better enable your existing or desired business processes? Notes

### opentext.com/contact

Want to learn more? Connect with an expert Copyright © 2022 Open Text. All Rights Reserved. Trademarks owned by Open Text. For more information, visit: https://www.opentext.com/about/copyright-information • 08.2022 | 21088EN